#### Computer Science 50

Introduction to Computer Science I

#### Harvard College

Week 0

**David J. Malan**malan@post.harvard.edu

# **Counting in Binary**

**128s 64s**  $32s$  $16s$ 8s  $4s$  $2s$  $1s$  $\begin{picture}(220,20) \put(0,0){\vector(0,1){30}} \put(15,0){\vector(0,1){30}} \put(15,0){\vector(0,1){30}} \put(15,0){\vector(0,1){30}} \put(15,0){\vector(0,1){30}} \put(15,0){\vector(0,1){30}} \put(15,0){\vector(0,1){30}} \put(15,0){\vector(0,1){30}} \put(15,0){\vector(0,1){30}} \put(15,0){\vector(0,1){30}} \put(15,0){\vector(0,1){30}} \put(15,0){\vector($ **L**  $\mathbb{R}^{n}$  $\mathbb{R}$  $\mathbb{R}$ 山  $\textcircled{r}\textcircled{r}\textcircled{r}$  $\mathbf{r}$  $\mathbb{R}$ **TEREST**  $\begin{picture}(40,40) \put(0,0){\line(1,0){10}} \put(15,0){\line(1,0){10}} \put(15,0){\line(1,0){10}} \put(15,0){\line(1,0){10}} \put(15,0){\line(1,0){10}} \put(15,0){\line(1,0){10}} \put(15,0){\line(1,0){10}} \put(15,0){\line(1,0){10}} \put(15,0){\line(1,0){10}} \put(15,0){\line(1,0){10}} \put(15,0){\line(1,0){10}} \put(15,0){\line(1$  $\mathbb{L}$ 

**Counting in Binary 128s 64s**  $32s$  $16s$ **8s**  $4s$  $2s$  $1s$  $00000000$ 0000001 00000010 00000011 00000100

# **Cambridge in Binary**

**128s**  $32s$  $16s$ **8s**  $4s$  $2s$  $1s$ **64s** 

**Cambridge in Binary 128s 64s**  $32s$  $16s$ **8s**  $4s$  $2s$  $1s$  $00000000$ 00000010 00000001 00000011 00001000

# **FoxTrot in Binary**

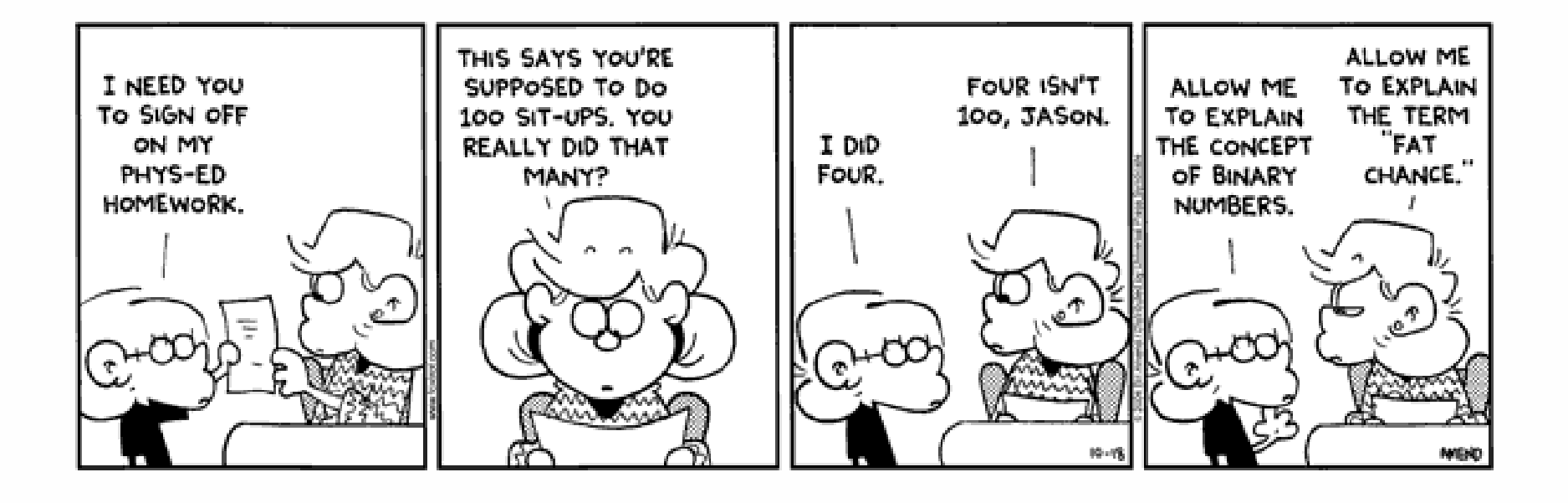

# **ASCII**

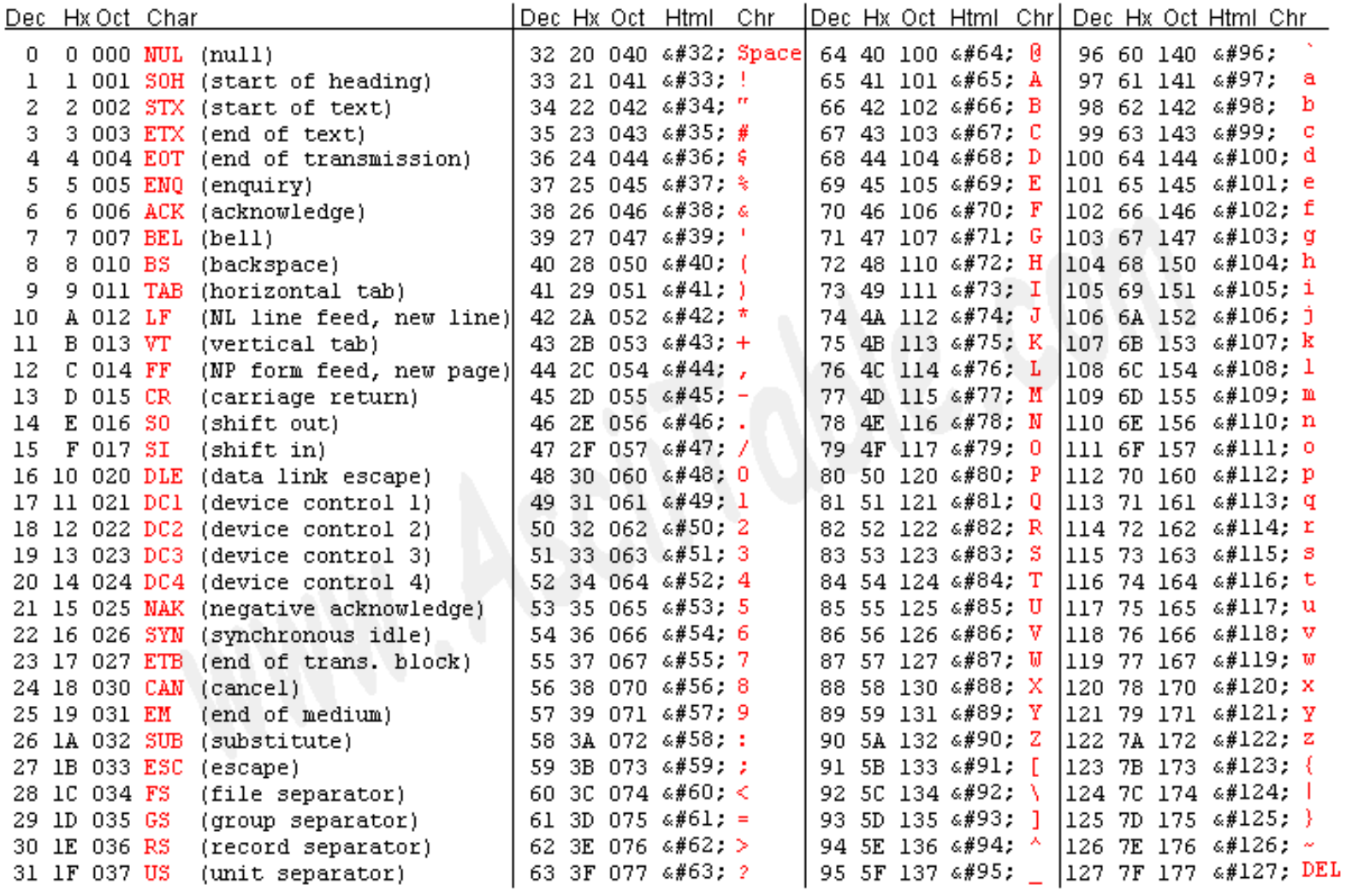

Source: www.asciitable.com

## Welcome to CS 50

Introduction to the intellectual enterprises of computer science. Algorithms: their design, specification, and analysis. Software development: problem decomposition, abstraction, data structures, implementation, debugging, testing. Architecture of computers: lowlevel data representation and instruction processing. Computer systems: programming languages, compilers, operating systems. Computers in the real world: networks, security and cryptography, artificial intelligence, social issues. Assignments include extensive programming in the C language and PHP.

This course, when taken for a letter grade, meets the Core area requirement for Quantitative Reasoning.

# **Expectations**

- Attend all lectures and sections
- Complete eight problem sets
- :: Take three quizzes
- :: Produce a final project

# Grades\*

- $\therefore$  Problem Sets (best 7 out of 8) 65%
- $\therefore$  Quizzes (best 2 out of 3) 20%
- Final Project 15%
- \* You may take the course pass/fail.

# **Website**

### www.fas.harvard.edu/~cs50/

### (cs50.org)

# **Email**

### cs50@fas.harvard.edu

# Bulletin Board

#### **Forums**

![](_page_12_Picture_11.jpeg)

### Books For Those Less Comfortable

![](_page_13_Picture_1.jpeg)

#### Books For Those More Comfortable

![](_page_14_Picture_1.jpeg)

A complete introduction to the C programming language

Stephen G. Kochan

Third Edition

![](_page_14_Picture_5.jpeg)

## Books For Everyone

![](_page_15_Picture_1.jpeg)

## Books For Aspiring Hackers

![](_page_16_Picture_1.jpeg)

![](_page_17_Picture_0.jpeg)

# **Head TFs**

![](_page_18_Picture_1.jpeg)

![](_page_18_Picture_2.jpeg)

# **Supersections**

![](_page_19_Picture_1.jpeg)

# Office Hours

![](_page_20_Picture_1.jpeg)

# Virtual Office Hours

![](_page_21_Picture_1.jpeg)

Introduction. Bits. Binary. ASCII. Programming. Algorithms. Scratch. Statements. Boolean expressions. Conditions. Loops. Variables. Threads. Events. C.

![](_page_22_Picture_2.jpeg)

C, continued. Source code. Compilers. Object code. SSH. SFTP. GCC. Functions. Standard output. Arithmetic operators. Precedence. Associativity. Local variables. Types. Casting. Standard input. Libraries. Make. Comments. Boolean expressions, continued. Conditions, continued. Loops, continued. Constants.

```
#include <stdio.h>
intmain(int argc, char * argv[])
{
   printf("hello, world\n");
}
```
Functions, continued. Global variables. Parameters. Return Values. Stack. Frames. Scope. Arrays. Strings. Command-line arguments. Cryptography.

![](_page_24_Picture_2.jpeg)

Linear search. Binary search. Asymptotic notation. Recursion. Selection sort. Bubble sort. Insertion sort. Pseudorandomness.

![](_page_25_Picture_2.jpeg)

#### Debugging software. Designing software.

![](_page_26_Figure_2.jpeg)

Image from http://www.history.navy.mil/.

Mergesort. Quicksort. Structures. Dynamic memory allocation. Pointers. Heap. Digital forensics. File I/O.

![](_page_27_Picture_2.jpeg)

Singly linked lists. Doubly linked lists. Binary search trees. Heaps. Heapsort. Hash tables. Tries.

![](_page_28_Figure_2.jpeg)

![](_page_29_Picture_0.jpeg)

#### Huffman coding. Bitwise operators.

![](_page_29_Figure_2.jpeg)

#### Preprocessing. Compiling. Assembling. Linking. CPUs. Ant-8.

# Dan Ellard -- 01/19/2000 # hello.asm-- An Ant-8 "Hello World" program. # Registers used: # r2 - holds the address of the string # r3 - holds the address of the end of the loop # r4 - holds the next character to be printed.  $1c$  $r2$ , \$str\_data # load the address of the string into  $r2$  $1c$ r3, \$endloop # load address of the end of loop. loop: # Get the first character from the string  $1d1$  $r4, r2, 0$ beg r3, r4, r0 # If the char is zero, we're finished. out r4, ASCII # Otherwise, print the character. inc  $r2, 1$ # Increment r2 to point to the next char jmp  $$loop$ # and repeat the process... endloop: hlt  $_{{\small\textrm{-}}\texttt{data}\_\colon}$ # Data for the program begins here: str\_data: .byte 'H', 'e', '1', '1', 'o', '' .bvte  $'W$ , 'o', 'r', 'l', 'd', '\n', 0

# end of hello.asm

Secure coding.

![](_page_31_Picture_2.jpeg)

#### TCP/IP. HTTP. XHTML. PHP. SQL.

![](_page_32_Picture_2.jpeg)

To be announced.

![](_page_33_Picture_2.jpeg)

#### Fun. Exciting conclusion.

![](_page_34_Picture_2.jpeg)

# Problem Sets\*

- Problem Set 0: ScratchM.
- Problem Set 1: C
- Problem Set 2: Crypto П
- Problem Set 3: The Game of 1511
- Problem Set 4: Forensics
- Problem Set 5: Mispellings\*\* H,
- Problem Set 6: Huff'n Puff
- Problem Set 7: XHTML + PHP + SQL
- \* Hacker Editions too.
- \*\* Yes, we know.

# Final Project\*

- Make something useful.
- :: Solve an actual problem.
- :: Somehow impact campus.
- \* Strive to make something that outlives this course.

# Should I (take CS 50)?

- $\therefore$  Monday, 9/17, 4p 5p, Sever 113
- $\therefore$  Tuesday, 9/18, 4p 5p, Sever 113
- $\therefore$  Thursday, 9/20, 4p 5p, Sever 113

# Programming

![](_page_38_Picture_1.jpeg)

# Algorithms

- 1) Stand up.
- 2) Assign yourself the number 1.
- 3) Find someone else that is standing up. (If no one is standing, remain standing until I call on you.)
- 4) Add your number to that person's number; the total is your new number.
- 5) One of you should then sit down.
- 6) If you're still standing, go back to step 3.

# Algorithms

- 1) let socks\_on\_feet =  $0$
- 2) while socks\_on\_feet != 2
- 3) open sock drawer
- 4) look for sock
- 5) if you find a sock then
- 6) put on sock
- 7) socks\_on\_feet++
- 8) look for matching sock
- 9) if you find a matching sock then
- 10) **put on matching sock**
- 11) socks\_on\_feet++
- 12) close sock drawer
- 13) else
- 14) **remove first sock from foot** 15) socks\_on\_feet--
- 16) else
- 17) do laundry and replenish sock drawer

![](_page_41_Picture_0.jpeg)

**#include <stdio.h>**

**int main(int argc, char \* argv[]) { printf("hello, world\n"); }**

# Hello, C!

**#include <stdio.h>**

```
intmain(int argc, char * argv[])
{
    printf("hello, world\n");
}
```
10000011 00000001 00010001 00000000 00111101 11111100 01110100 00111101 00000000 01000000 00000000 00000000 00000000 00000000 00000000 0000000010010000 00000000 00000000 00000000 01010000 00000000 00000111 0011000000001011 00000001 00001011 00000011 00001010 00000000 00000000 0000000000000000 00100000 00000000 00000000 00000000 00000000 00000000 0000000000000000 00100000 00000000 00000000 00000000 00000000 00000000 00000000 00000000 00000000 00000000 00000000 00000000 00000000 00000000 0000000001110000 00010000 00000000 00100000 00000001 00000000 00000000 0000000000000000 00000000 00000000 00100000 00000001 00000000 00000000 0000000000000000 00000000 00000000 01000000 00000001 00000000 00000000 00000000 00000000 00100000 00000000 01000000 00000001 00000000 00000000 0000000011111111 11111111 11111111 11111111 11111111 11111111 11111111 1111111110010000 10000000 00000000 01000000 00000001 00000000 00000000 00000000 00101110 01100100 01111001 01101110 01100001 01101101 01101001 0110001110110000 00000100 00000000 00100000 00000001 00000000 00000000 0000000010110000 00000100 00000000 00100000 00000001 00000000 00000000 0000000010100000 00000001 00000000 00000000 00000000 00000000 00000000 0000000010110000 00000100 00000000 00000000 00000000 00000000 00000000 0000000000000000 00000000 00000000 00000000 00000000 00000000 00000000 0000000000000000 00000000 00000000 00000000 00000000 00000000 00000000 0000000000000000 00000000 00000000 00000000 00000000 00100000 00000000 00000000[...]

#### Hello, Scratch! Hello1.sb

![](_page_43_Picture_1.jpeg)

# **Statements**

![](_page_44_Picture_1.jpeg)

### **Statements** Hello{2,3}.sb

![](_page_45_Picture_1.jpeg)

![](_page_45_Picture_2.jpeg)

# **Boolean Expressions**

![](_page_46_Picture_1.jpeg)

# **Conditions**

![](_page_47_Figure_1.jpeg)

## **Conditions**  $Hello(4, 5).$ sb

![](_page_48_Picture_1.jpeg)

![](_page_48_Picture_2.jpeg)

# Loops

![](_page_49_Picture_1.jpeg)

### Loops Hello{6,7,8}.sb

![](_page_50_Picture_24.jpeg)

![](_page_50_Picture_25.jpeg)

![](_page_50_Picture_3.jpeg)

## **Variables** {Count, Hello9}.sb

![](_page_51_Figure_1.jpeg)

![](_page_51_Picture_2.jpeg)

### **Threads** Move1.sb

![](_page_52_Picture_1.jpeg)

### **Threads** Move2.sb

![](_page_53_Picture_1.jpeg)

![](_page_53_Picture_2.jpeg)

![](_page_53_Picture_3.jpeg)

### **Threads** Hello10.sb

![](_page_54_Figure_1.jpeg)

### **Threads** David.sb

![](_page_55_Figure_1.jpeg)

![](_page_55_Figure_2.jpeg)

### **Events** Marco.sb

![](_page_56_Picture_1.jpeg)

![](_page_56_Picture_2.jpeg)

![](_page_56_Picture_3.jpeg)

![](_page_56_Picture_4.jpeg)

56

### **Oscartime** Oscartime.sb

![](_page_57_Picture_1.jpeg)

### Oscartime **Displaying the Instructions**

![](_page_58_Picture_1.jpeg)

![](_page_58_Picture_2.jpeg)

![](_page_59_Picture_0.jpeg)

## **Oscartime Implementing Dragging**

![](_page_60_Picture_1.jpeg)

## **Oscartime** Imposing a Time Limit

![](_page_61_Picture_1.jpeg)

when  $f^{\text{th}}$  clicked set costume to oscarl = go to x: 0140 y: 0122 show set playing to @ set score to **O** set scoring to **O** play sound soundtrack wait **134** secs set playing to **O** wait 2 secs set costume to oscarl = wait 0.25 secs set costume to oscar3 wait **00** secs set costume to oscar4 wait **OD** secs set costume to oscar5 wait **00** secs set costume to oscar6 wait **O** secs say Your score is... wait **@** secs say score wait **@** secs say Thanks for all the trash! wait **B** secs stop all

## **Oscartime** Keeping Score

![](_page_62_Figure_1.jpeg)

![](_page_62_Picture_2.jpeg)

62

![](_page_63_Picture_0.jpeg)

# Scratch Meets C

![](_page_64_Picture_1.jpeg)

```
intmain(int argc, char * argv[])
{
    printf("hello, world\n");
}
```
**Statements** Scratch v. C

![](_page_65_Picture_1.jpeg)

#### **printf("hello, world\n");**

#### Boolean Expressions Scratch v. C

![](_page_66_Picture_1.jpeg)

$$
(x < y)
$$
  

$$
((x < y) \& (y < z))
$$

### **Conditions** Scratch v. C

![](_page_67_Figure_1.jpeg)

```
if (x < y)
{
    printf("x is less than y\n");
}
else if (x > y)
{
    printf("x is greater than y\n"); 
}
else{
printf("x is equal to y\n");
}
```
![](_page_68_Picture_0.jpeg)

Variables Scratch v. C

![](_page_69_Picture_1.jpeg)

```
int counter = 0;
while (1)
{
    printf("%d\n", counter);
    counter++;
}
```
#### Computer Science 50

Introduction to Computer Science I

#### Harvard College

Week 0

**David J. Malan**malan@post.harvard.edu